# IS-IS

#### Introduction

# Why IS-IS?

- p Link State IGP Protocol
- p Over CLNP (ISO protocol) not IP, so harder to attack
- **D** Very simple to configure
- **D** All the power of OSPF and you can get as many knobs if you want, but don't
- **□** Almost no one uses IS-IS, only the world's largest ISPs (and clueful enterprises)
- **D** IPv6 Support is natural
- **P** And it does not lock you in to a vendor

## Converting to/from IS-IS

- **□ IGPs are 'ships in the night' i.e. they are** quite independent
- **p** You want to convert from OSPF to IS-IS?
- **p** Leave OSPF configuration as is
- **□** Configure IS-IS
- **□ Carefully inspect IS-IS database etc** p Turn off OSPF
- **D** AOL did it without dropping a packet, see http://nanog.org/meetings/nanog29/abstracts.php?pt=Njg2Jm5hbm9nMjk=&nm=nanog29

3

#### Simple (& real) IS-IS Configuration

**router isis RGnet net 47.0042.0001.0000.0000.0004.0002.1981.8015.0000.00 is-type level-2 log-adjacency-changes metric-style wide passive-interface Loopback 0**

**interface Loopback 0 ip address 198.180.150.252 255.255.255.255 ipv6 address 2001:418:8006::252/121**

**interface GigabitEthernet 0/1 ip address 198.180.150.121 255.255.255.128 ipv6 address 2001:418:8006::121/121 isis circuit-type ip router isis RGnet isis metric 1 level-2 isis circuit-type level-2**

## IS-IS Standards History

#### p ISO 10589 specifies OSI IS-IS routing protocol for CLNS traffic

- Tag/Length/Value (TLV) options to enhance the protocol
- **n** A Link State protocol with a 2 level hierarchical architecture.

#### p RFC 1195 added IP support

- **n** I/IS-IS runs on top of the Data Link Layer
- **n** Requires CLNP to be configured
- p Internet Draft defines how to add IPv6 address family support to IS-IS

www.ietf.org/internet-drafts/draft-ietf-isis-ipv6-07.txt

p Internet Draft introduces Multi-Topology concept for IS-IS

www.ietf.org/internet-drafts/draft-ietf-isis-wg-multitopology-12.txt

## Very Large Scale IS-IS Design

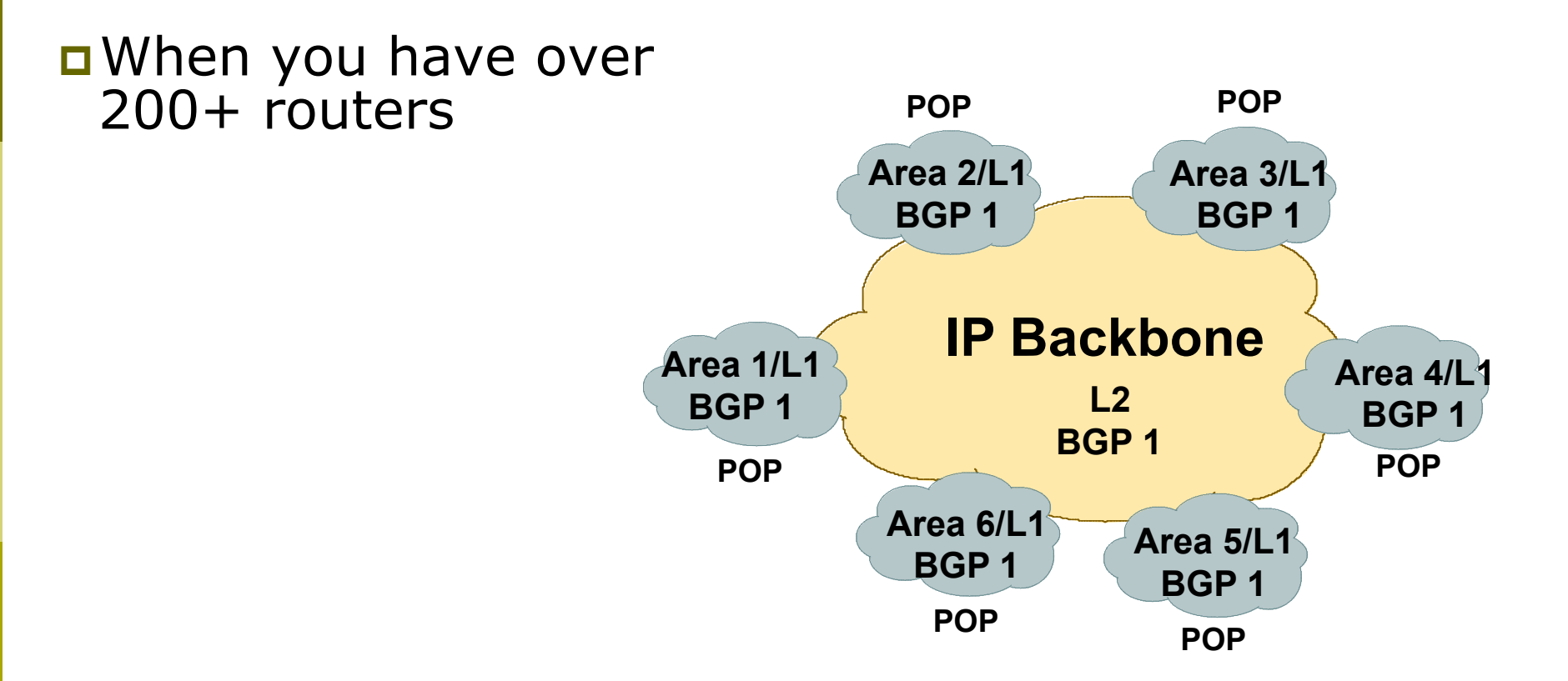

#### IS-IS Levels

#### p IS-IS has a 2 layer hierarchy

- Level-2 (the backbone)
- Level-1 (the areas)
- p A router can be
	- Level-1 (L1) router
	- Level-2 (L2) router
	- Level-1-2 (L1L2) router

#### IS-IS Levels

#### **p** Level-1 router

- **Has neighbours only on the same area**
- Has a level-1 Link State Data Base (LSDB) with all routing information for the area

#### p Level-2 router

- **n** May have neighbours in the same or other areas
- Has a Level-2 LSDB with all routing information about inter-area
- p Level-1-2 router
	- **n** May have neighbours on any area.
	- Has two separate LSDBs: level-1 LSDB & level-2 LSDB

#### Backbone & Areas

- p IS-IS does not have a backbone area as such (like OSPF)
- **p** Instead the backbone is the contiguous collection of Level-2 capable routers
- □ IS-IS area borders are on links, not routers
- **p** Each router is identified with Network Entity Title (NET)
	- n NET is an NSAP where the n-selector is 0

## L1, L2, and L1L2 Routers

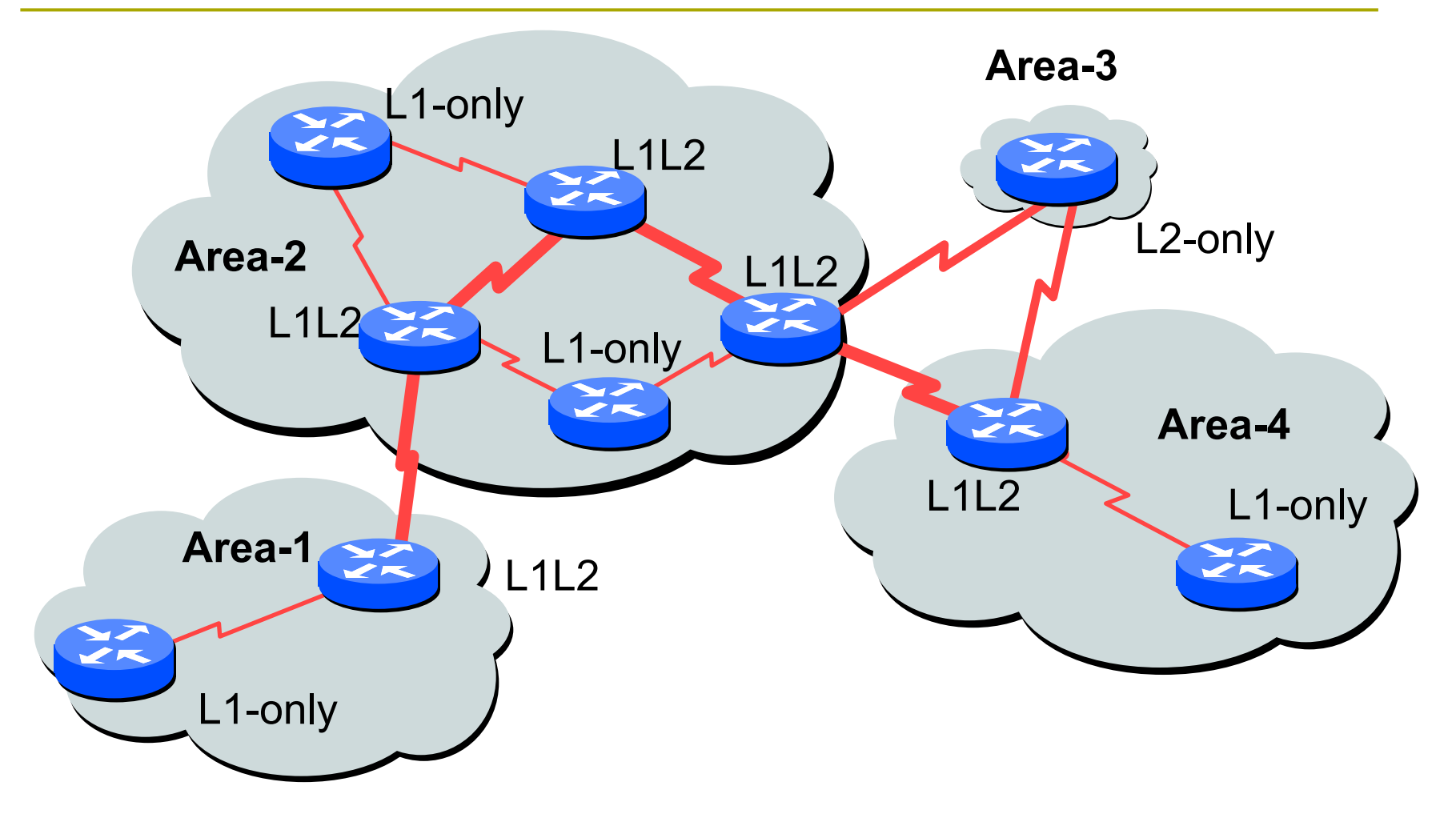

## NSAP and Addressing

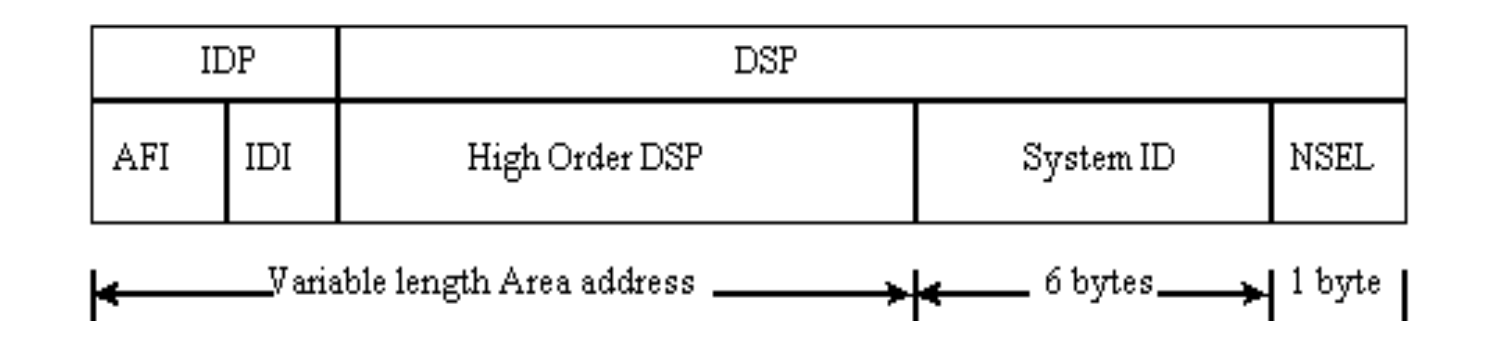

p NSAP: Network Service Access Point

- Total length between 8 and 20 bytes
- Area Address: variable length field (up to 13 bytes)
- System ID: defines an ES or IS in an area.
- n NSEL: N-selector. identifies a network service user (transport entity or the IS network entity itself)
- **p** NET: the address of the network entity itself

## Addressing Common Practices

#### **D ISPs typically choose NSAP addresses** thus:

- **First 8 bits pick a number**
- $\blacksquare$  Next 16 bits area
- Next 48 bits router loopback address
- $\blacksquare$  Final 8 bits zero

p Example:

- **NSAP: 49.0001.1921.6800.1001.00**
- **n** Router: 192.168.1.1 (loopback) in Area 1

## An Addressing Example

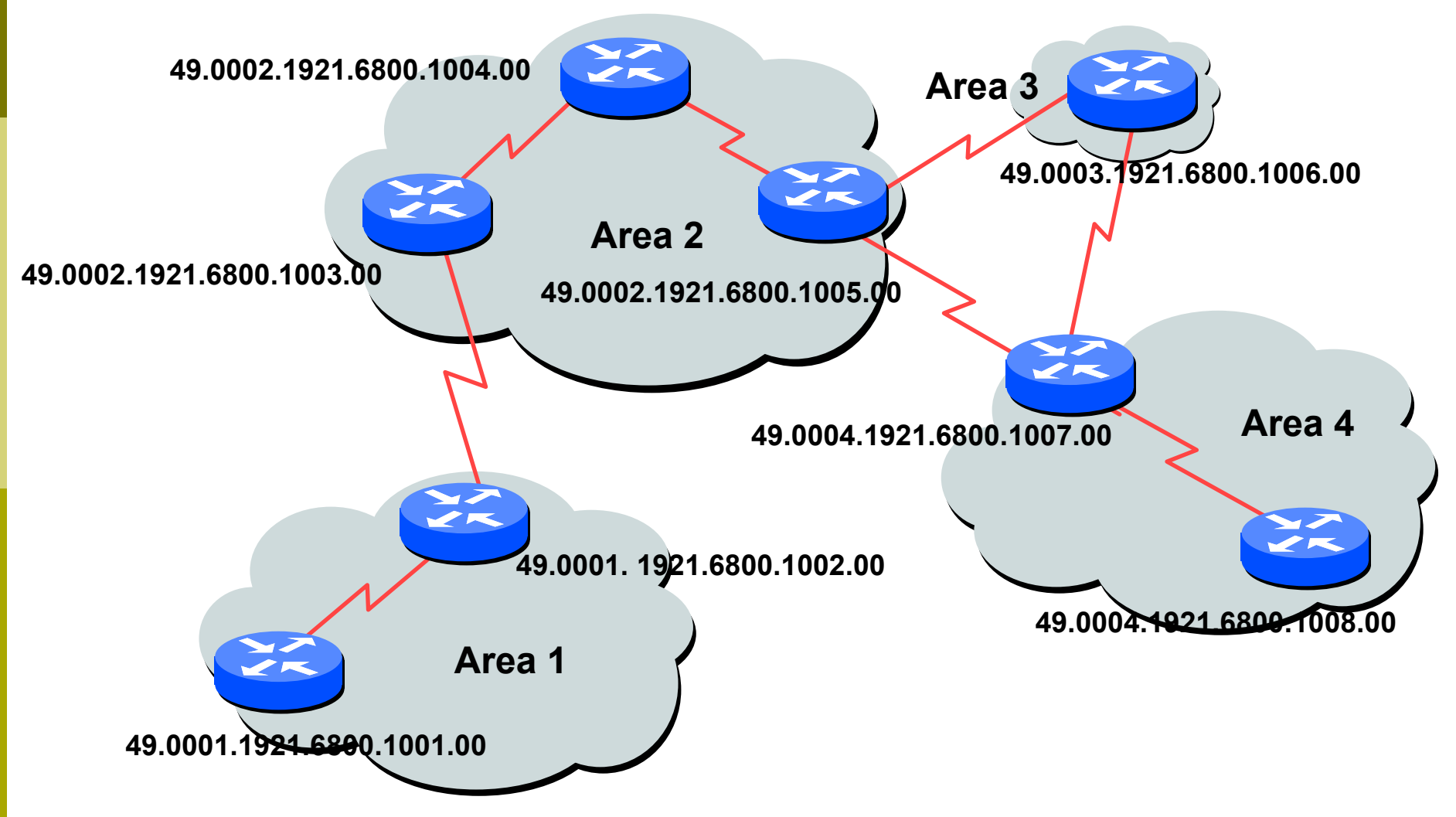

## Adjacencies

#### p Hello PDU IIHs are exchanged between routers to form adjacencies

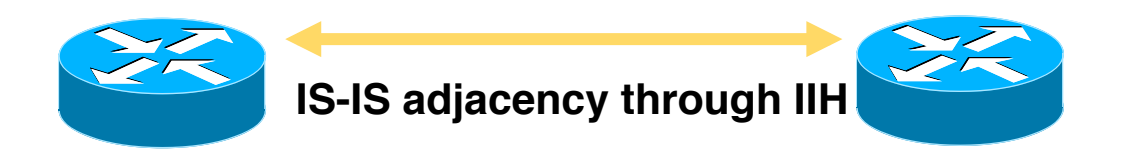

#### **D** Area addresses are exchanged in IIH PDUs

## Link State PDU (LSP)

- □ Each router creates an LSP and floods it to neighbours
- $\Box$  A level-1 router will create level-1 LSP(s)
- □ A level-2 router will create level-2 LSP(s)
- p A level-1-2 router will create
	- $\blacksquare$  level-1 LSP(s) and
	- $\blacksquare$  level-2 LSP(s)

#### LSP Contents

#### p The LSP contents are coded as TLV (Type, Length, Value)

- **n** Area addresses
- **n** IS neighbors
- **n** Authentication Info

#### LSDB content

- **p** Each router maintains a separate Link State Database (LSDB) for level-1 and level-2 LSPs
- **p** LSP headers and contents
- □ SRM bits: set per interface when router has to flood this LSP
- □ SSN bits: set per interface when router has to send a PSNP for this LSP

## Flooding of LSPs

- **p** New LSPs are flooded to all neighbors
- **p** It is necessary that all routers get all LSPs
- **p** Each LSP has a sequence number
- **p** 2 kinds of flooding
	- **n** Flooding on a p2p link
	- **n** Flooding on LAN

## Flooding on a p2p link

- **D** Once the adjacency is established both routers send CSNP packet
- **p** Missing LSPs are sent by both routers if not present in the received CSNP
- **p** Missing LSPs may be requested through PSNP

## Flooding on a LAN

p There's a Designated IS-IS Router (DIS)

**p** DIS election is based on priority

- Best practice is to select two routers and give them higher priority – then in case of failure one provides deterministic backup to the other
- $\Box$  Tie break is by the highest MAC address
- $\Box$  DIS has two tasks
	- **n** Conducting the flooding over the LAN
	- **n** Creating and updating a special LSP describing the LAN topology (Pseudonode LSP)
- **p** Pseudo-node represents LAN (created by the DIS)

## Flooding on a LAN

**p** DIS conducts the flooding over the LAN **p DIS multicasts CSNP every 10 seconds** p All routers in the LAN check the CSNP against their own LSDB (and may ask specific re-transmissions with PSNPs)

## Complete Sequence Number PDU

**p** Describes all LSPs in your LSDB (in range) **p** If LSDB is large, multiple CSNPs are sent p Used at 2 occasions

- **Periodic multicast by DIS (every 10 seconds)** to synchronise LSDB over LAN subnets
- On p2p links when link comes up

## Partial Sequence Number PDUs

- **p** PSNPs Exchanged on p2p links (ACKs)
- **p** Two functions
	- **n** Acknowledge receipt of an LSP
	- **n** Request transmission of latest LSP
- **p** PSNPs describe LSPs by its header
	- **LSP** identifier
	- **n** Sequence number
	- **Remaining lifetime**
	- **LSP** checksum

## Configuration

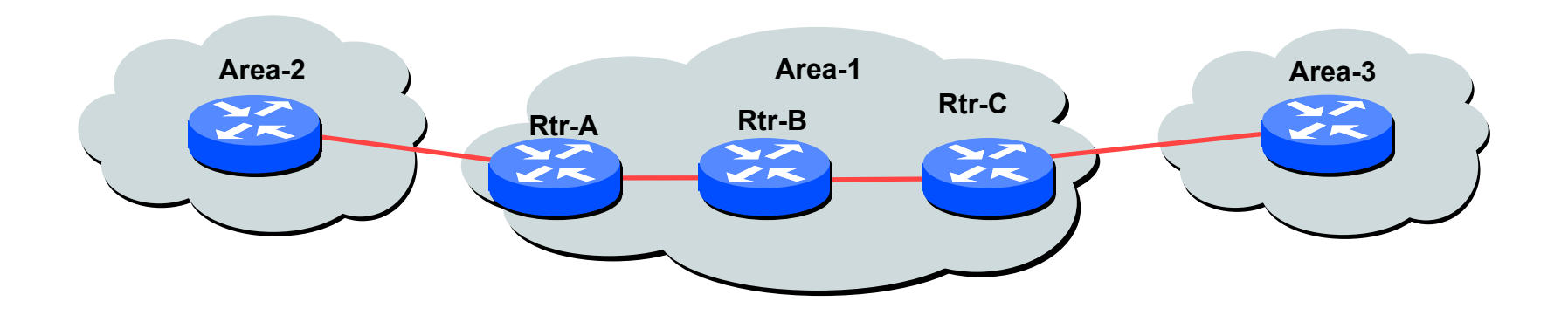

#### $\Box$  L1, L2, L1-L2

- **By default Cisco routers will be L1L2 routers**
- **n** Routers can be manually configured to behave as
	- <sup>p</sup> Level-1 only, Level-2 only, Level-1-2
	- <sup>p</sup> This is what most ISPs and enterprises/campuses do
- **n** Configuration can be done per interface or at the router level 24

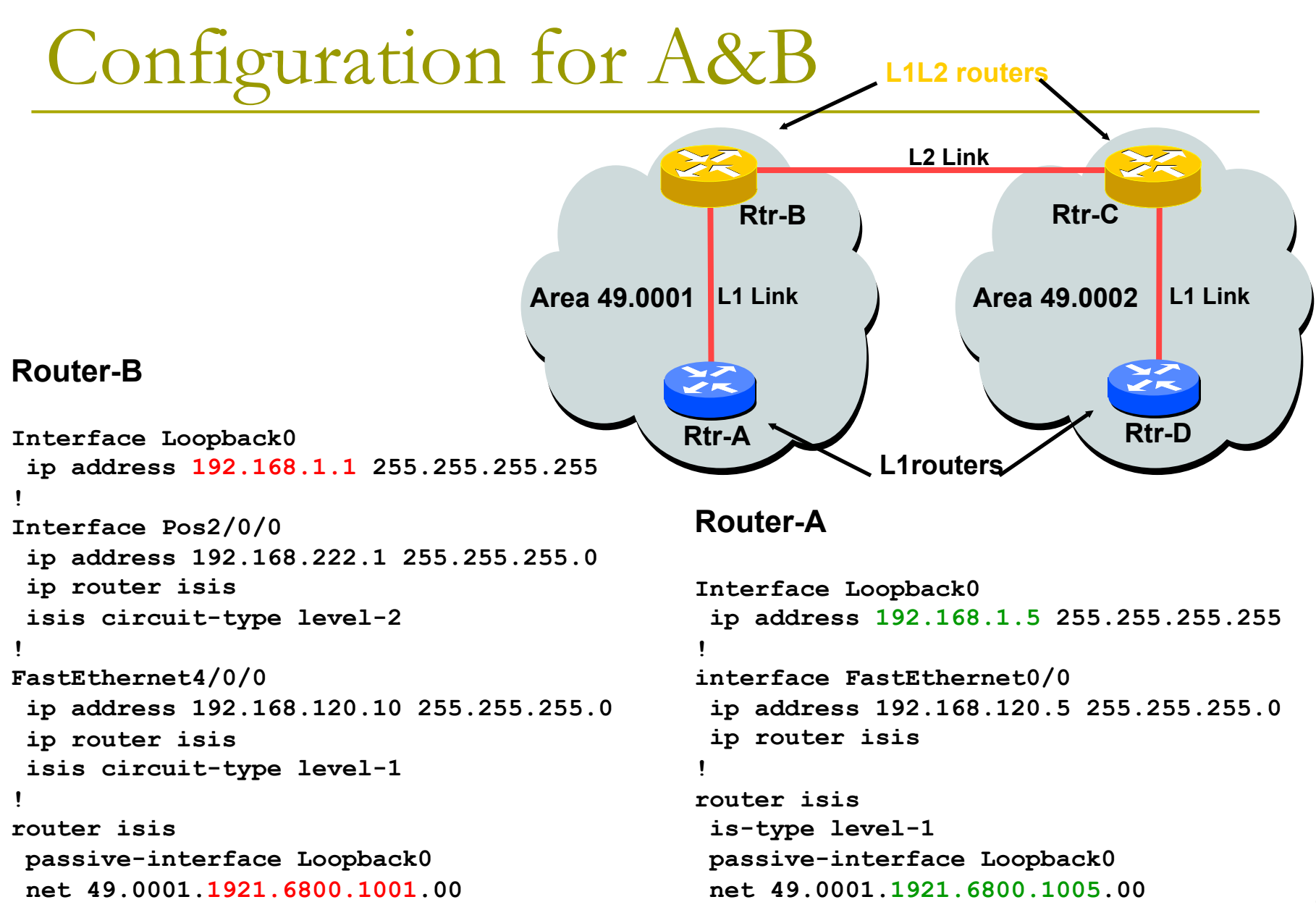

#### 25

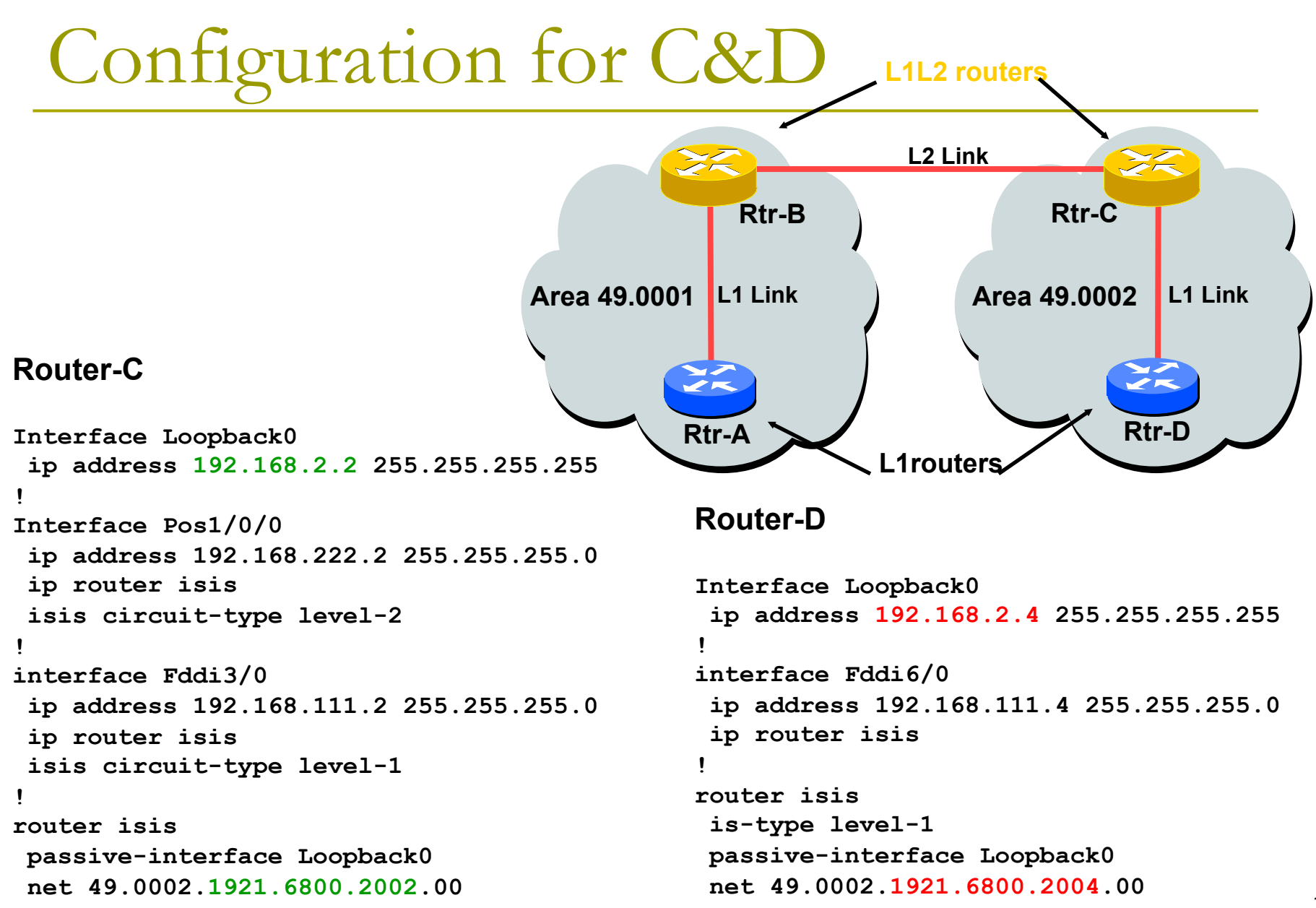

#### 26

#### Adding interfaces to IS-IS

□ To activate IS-IS on an interface:

- **n** interface FastEthernet 4/0
- n **ip route isis isp-bb**
- n **isis circuit-type level-2**
- p To disable IS-IS on an interface:
	- **n** router isis isp-bb
	- n **passive-interface GigabitEthernet 0/0**
	- Disables CLNS on that interface
	- **n** Puts the interface subnet address into the LSDB
- **p** No IS-IS configuration on an interface
	- No CLNS run on interface, no interface subnet in the LSDB

#### Adding interfaces to IS-IS

#### p Scaling IS-IS: **passive-interface default**

- **n** Disables IS-IS processing on all interfaces apart from those marked as no-passive
- **n** Places all IP addresses of all connected interfaces into IS-IS
- **n** Must be at least one non-passive interface:

```
router isis isp-bb 
  passive-interface default 
  no passive-interface GigabitEthernet 0/0
```

```
interface GigabitEthernet 0/0 
  ip router isis isp-bb 
  isis metric 1 level-2
```
- **p** Show clns
	- **n** Shows the global CLNS status as seen on the router, e.g.

**Rtr-B>show clns Global CLNS Information: 2 Interfaces Enabled for CLNS NET: 49.0001.1921.6800.1001.00 Configuration Timer: 60, Default Holding Timer: 300, Packet Lifetime 64 ERPDU's requested on locally generated packets Intermediate system operation enabled (forwarding allowed) IS-IS level-1-2 Router: Routing for Area: 49.0001** 

#### **p** Show clns neighbors

**n** Shows the neighbour adjacencies as seen by the router:

**Rtr-B> show clns neighbors** 

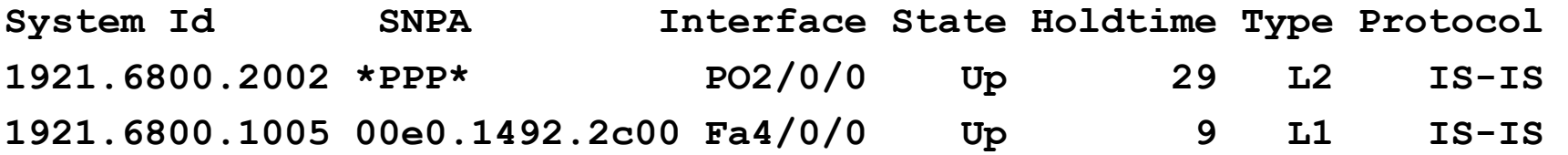

■ More recent IOSes replace system ID with router hostname – ease of troubleshooting

#### $\Box$  Show clns interface

**n** Shows the CLNS status on a router interface:

```
Rtr-B> show clns interface POS2/0/0 
POS2/0/0 is up, line protocol is up 
   Checksums enabled, MTU 4470, Encapsulation PPP 
  ERPDUs enabled, min. interval 10 msec. 
  RDPDUs enabled, min. interval 100 msec., Addr Mask enabled 
  Congestion Experienced bit set at 4 packets 
   DEC compatibility mode OFF for this interface 
  Next ESH/ISH in 47 seconds 
  Routing Protocol: IS-IS 
     Circuit Type: level-1-2 
     Interface number 0x0, local circuit ID 0x100 
    Level-1 Metric: 10, Priority: 64, Circuit ID: 1921.6800.2002.00 
    Number of active level-1 adjacencies: 0 
    Level-2 Metric: 10, Priority: 64, Circuit ID: 1921.6800.1001.00 
    Number of active level-2 adjacencies: 1 
   Next IS-IS Hello in 2 seconds 31
```
#### **p** Show CLNS protocol

**n** Displays the status of the CLNS protocol on the router:

```
Rtr-B> show clns protocol 
IS-IS Router: <Null Tag> 
   System Id: 1921.6800.1001.00 IS-Type: level-1-2 
   Manual area address(es): 
          49.0001 
   Routing for area address(es): 
          49.0001 
   Interfaces supported by IS-IS: 
          FastEthernet4/0/0 - IP 
          POS2/0/0 - IP 
   Redistributing: 
     static 
   Distance: 110
```
#### Other status commands

- □ "show clns traffic"
	- **n** Shows CLNS traffic statistics and activity for the network
- p "show isis database"
	- **n** Shows the IS-IS link state database
	- i.e. the "routing table"

## Network Design Issues

- p As in all IP network designs, the key issue is the addressing lay-out
- IS-IS supports a large number of routers in a single area
- **p** When using areas, use summary-addresses
- $\Box$  >400 routers in the backbone is quite doable

## Network Design Issues

p Possible link cost

- Default on all interface is 10
- (Compare with OSPF which set cost according to link bandwidth)
- **n** Manually configured according to routing strategy
- **p** Summary address cost
	- **Equal to the best more specific cost**
	- **Plus cost to reach neighbor of best specific**
- p Backbone has to be contiguous
	- **Ensure continuity by redundancy**
- p Area partitioning
	- Design so that backbone can NOT be partitioned

## Scaling Issues

#### **D** Areas vs. single area

- $\blacksquare$  Use areas where
	- <sup>p</sup> sub-optimal routing is not an issue
	- **p** so trading efficiency for very very large scale
	- **p** areas have only single exit points
- Start with L2-only everywhere is a good choice
- **Future implementation of level-1 areas will be** easier
- **Backbone continuity is ensured from start**

# IS-IS for IPv6

#### IS-IS for IPv6

p 2 Tag/Length/Values added to introduce IPv6 routing

#### p IPv6 Reachability TLV (0xEC)

- $\blacksquare$  External bit
- Equivalent to IP Internal/External Reachability TLV's
- p IPv6 Interface Address TLV (0xE8)
	- **n** For Hello PDUs, must contain the Link-Local address
	- For LSP, must only contain the non-Link Local address
- IPv6 NLPID (0x8E) is advertised by IPv6 enabled routers

## IOS IS-IS dual IP configuration

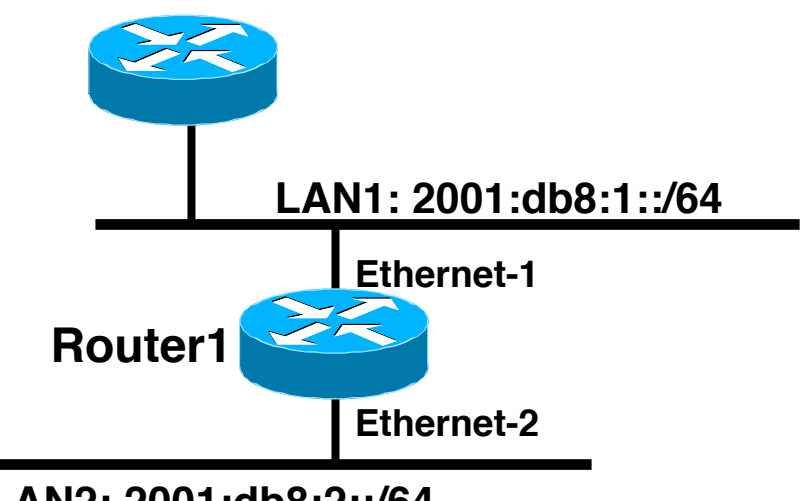

**LAN2: 2001:db8:2::/64**

Dual IPv4/IPv6 configuration. Redistributing both IPv6 static routes and IPv4 static routes.

```
Router1# 
interface ethernet-1 
  ip address 10.1.1.1 255.255.255.0 
  ipv6 address 2001:db8:1::1/64 
  ip router isis 
  ipv6 router isis
```

```
interface ethernet-2 
  ip address 10.2.1.1 255.255.255.0 
  ipv6 address 2001:db8:2::1/64 
  ip router isis 
  ipv6 router isis
```
**router isis address-family ipv6 redistribute static exit-address-family net 42.0001.0000.0000.072c.00 redistribute static** 

## Multi-Topology IS-IS extensions

- p IS-IS for IPv6 assumes that the IPv6 topology is the same as the IPv4 topology
	- **n** Single SPF running, multiple address families
	- **n** Some networks may be like this, but many others are not
- **□** Multi-Topology IS-IS solves this problem
	- **n** New TLV attributes introduced
	- New Multi-Topology ID  $#2$  for IPv6 Routing Topology
	- **n** Two topologies now maintained:
		- <sup>p</sup> ISO/IPv4 Routing Topology (MT ID #0)
		- <sup>p</sup> IPv6 Routing Topology (MT ID #2)

# Multi-Topology IS-IS configuration example (IOS)

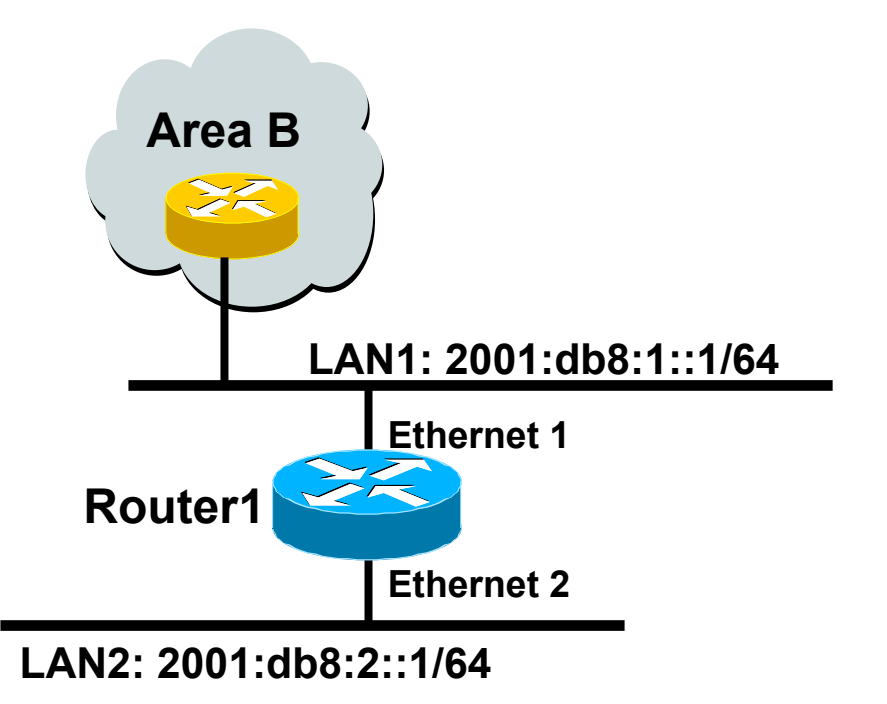

- <sup>p</sup> The optional keyword **transition** may be used for transitioning existing IS-IS IPv6 single SPF mode to MT IS-IS
- p Wide metric is mandated for Multi-Topology to work

```
Router1# 
interface Ethernet 1 
  ip address 10.1.1.1 255.255.255.0 
  ipv6 address 2001:db8:1::1/64 
  ip router isis 
  ipv6 router isis 
  isis ipv6 metric 20
```

```
interface Ethernet 2 
  ip address 10.2.1.1 255.255.255.0 
  ipv6 address 2001:db8:2::1/64 
  ip router isis 
  ipv6 router isis 
  isis ipv6 metric 20
```

```
router isis 
 net 42.0001.0000.0000.072c.00
 metric-style wide 
  ! 
  address-family ipv6 
  multi-topology 
  exit-address-family
```
#### ISP common practices

**p** NSAP address construction

**n** Area and loopback address

 $\Box$  L2

**L1-L2 and L1 used later for scaling** 

 $\n **D**$  Wide metrics

- **n** Narrow metrics are too limiting
- **p** Deploying IPv6 in addition to IPv4
	- $\blacksquare$  Multi-topology is recommended gives increased flexibility should there be future differences in topology

#### Summary

#### **p** You have learned about:

- **n** IS-IS for IPv4
- L1, L2 and L1L2 routers
- **n** IS-IS areas
- **n IS-IS configuration and status commands**
- IS-IS extensions for IPv6
- **n** ISP common practices